University of Ljubljana Faculty of Mathematics and Physics

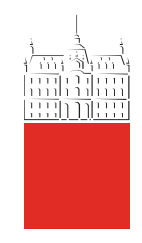

# Modelska Analiza 2 9. naloga - Metoda robnih elementov

Avtor: Matic Lubej Asistent: dr. Simon Copar Predavatelj: prof. dr. Alojz Kodre

Ljubljana, 22.4.2014

#### Naloga:

Pri tej nalogi smo se ukvarlaji z metodo robnih elementov, ki narekuje, da lahko rešitev potencialne ena£be na danem obmo£ju izrazimo samo z njenimi vrednostmi in vrednostmi njenega odvoda na robu obmo£ja. To dejstvo je zelo uporabno, saj se nam ²tevilo neznank v problemu znatno reducira. V prvem delu naloge smo iskali elektrostatski potencial elektrode poljubne oblike v ravnini in si ogledali še silnice ter ekvipotencialne ploskve različnih oblik elektrode. V drugem delu naloge smo metodo preizkusili tudi v področju hidrodinamike pri obtekanju idealne tekočine okrog vitkih teles. Ogledali smo si hitrostni potencial, potek tokovnic in potek tla£nic za nekaj razli£nih teles.

# Del I Polje nabite elektrode

### 1 Naloga

Dolo£i elektrostatsko polje v okolici dolgega nabitega kovinskega traku. Kak²na je porazdelitev naboja po traku?

#### 2 Uvod

Rešujemo Laplaceovo enačbo z metodo robnih elementov. Diferencialno enačbo  $\nabla^2 u(\mathbf{r}) = 0$  na območju  $D\subset \mathbb{R}^2$  rešujemo z uporabo Greenove funkcije  $G({\bf r},{\bf r_0})$  Laplaceovega diferencialnega operatorja. Greenovo funkcijo poiščemo tako, da zadošča enačbi:

$$
-\nabla^2 G(\mathbf{r}, \mathbf{r_0}) = \delta(\mathbf{r} - \mathbf{r_0}).\tag{1}
$$

Če upoštevamo še Greenovo formulo, lahko rešitev enačbe na danem območju  $D$  izrazimo samo z njenimi vrednostmi in vrednsotmi njenega odvoda na robu obmo£ja:

$$
u(\mathbf{r}) = \int_D G(\mathbf{r}, \mathbf{r_0}) \frac{\partial u(\mathbf{r_0})}{\partial n} dS_0 - \int_D u(\mathbf{r_0}) \frac{\partial G(\mathbf{r}, \mathbf{r_0})}{\partial n} dS_0.
$$
 (2)

To pomeni, da smo potencial v praznem prostoru napisali kot vsoto prispevkov enojnega in dvojnega sloja naboja, ki sta namazana po robnih površinah območja. Poglavitna prednost v primerjavi z drugimi metodami je redukcija števila neznank, ki so razporejene le po poršini območja, zato se lahko poslužimo kar direktnega reševanja.

Osredoto£imo se na primer problema polja nabite elektrode v dveh dimenzijah. Zaradi napetosti se na površini nabere plast naboja. Da se izognemo divergenci Greenove funkcije pri  $r \to 0$ , razdelimo obod v pre£nem preseku na trakove (panele), po katerih je gostota naboja konstantna. Prispevek takega traku z enotno gostoto naboja k potencialu v poljubni točki prostora  $(x, y)$  v lokalnih koordinatah je:

<span id="page-1-0"></span>
$$
u_p(\mathbf{r}, a) = \frac{1}{4\pi} \int_{\xi_1}^{\xi_2} \ln\left((x - \xi)^2 + y^2\right) d\xi =
$$
  
= 
$$
\frac{1}{4\pi} \left[4a - 2y \left(\arctan\frac{x + a}{x} - \arctan\frac{x - a}{x}\right) + y^2\right] d\xi
$$
 (3)

$$
4\pi^{\frac{1}{4}} \left( \frac{x}{x-a} \right) \ln \left( (x-a)^2 + y^2 \right) - (x+a) \ln \left( (x+a)^2 + y^2 \right) \tag{4}
$$

kjer smo trak položili na os $x$ v okolico izhodišča med konstanti $\xi_1$  in  $\xi_2$ . Že na tem mestu lahko definiramo prispevek v globalnih koordinatah:

$$
U(\mathbf{r}; \mathbf{r}_0, \alpha, a) = u_p\left(\mathbf{R}(-\alpha)(\mathbf{r} - \mathbf{r}_0), a\right),
$$

kjer  $\mathbf{R}(-\alpha)$  predstavlja rotacijsko matriko za kot  $-\alpha$ , kjer je  $\alpha$  kot, pod katerim je nagnjen panel,  $\mathbf{r}_0$  pa predstavlja središče panela.

Izvedba postopka je naslednja:

- $\bullet$  Po obodu elektrode razmestimo delilne točke  ${\bf r}_i$  in z njimi razdelimo obod na panele.
- Iz delitve določimo kontrolne točke  $\rho_i$  na sredinah panelov in smerne vektorje panelov  $\mathbf{t}_i = (\mathbf{r}_{i+1} \mathbf{r}_{i+1})$  $|{\bf r}_i)/|{\bf r}_{i+1} - {\bf r}_i|,$  ki jih potrebujemo pri definiciji lokalnih koordinat, v katerih je zapisana enačba [\(3\)](#page-1-0).
- Z neznanimi gostotami naboja i zapišemo potencial v j-ti kontrolni točki: koeficient  $A_{i,j}$  je podan z enačbo  $(3)$  v smislu vrednost polja  $i$ -tega panela v  $j$ -ti kontrolni točki, pri čemer moramo upoštevati različne koordinatne sisteme panelov. Sistem enačb za  $\sigma_i$  dobimo z zahtevo, da je potencial enak predpisani vrednosti 1:

$$
\sum_{j=1}^N \sigma_j U(\mathbf{r}_i; \mathbf{r}_j, \alpha_j, a_j) = U_i, \qquad A_{i,j} = U(\mathbf{r}_i; \mathbf{r}_j, \alpha_j, a_j) \qquad b_i = U_0.
$$

• Ko sistem rešimo, uporabimo dobljene gostote  $\sigma_i$  za izračun potenciala v poljubni točki prostora:

$$
\phi(x,y) = \sum_{i} \sigma_i U(\mathbf{r}; \mathbf{r}_i, \alpha_i, a_i).
$$
\n(5)

• Celotna kapaciteta elektrode na dolžinsko enoto je  $c = \frac{1}{2} \sum_i \sigma_i a_i$ , kjer je  $a_i$  širina *i*-tega panela.

## 3 Reševanje

Nalogo sem reševal v matematičnem orodje Mathematica. Najprej sem definiral splošne funkcije za panele v globalnih koordinatah, potem pa sem jih ustrezno seštel. Stevilo panelov je bilo različno od primera do primera, vendar pa so se ²tevilke gibale okoli 100. Opazil sem, da pri nezaklju£enih elektrodah gostota naboja n koncih divergira, torej je bolj ugodno, če panele neenakomerno razporedimo tako, da so na robovih bolj zgoščeni. Ko sem imel točke definirane, sem definiral še panele in vse njihove potrebne lastnosti. Nato sem skonstruiral matriko in rešil sistem enačb, da sem dobil ustrezne površinske gostote naboja za vse panele. Seštel sem prispevke panelov in sestavil celotno funkcijo. Silnice sem definiral preko gradienta potenciala, ekvipotencialne ploskve pa preko pravokotnisti na silnice.

# 4 Rezultati

Najprej si oglejmo prispevek enega panela. Spodaj sta prikazana dva primera. V prvem primeru nezavrten panel in v drugem zavrten:

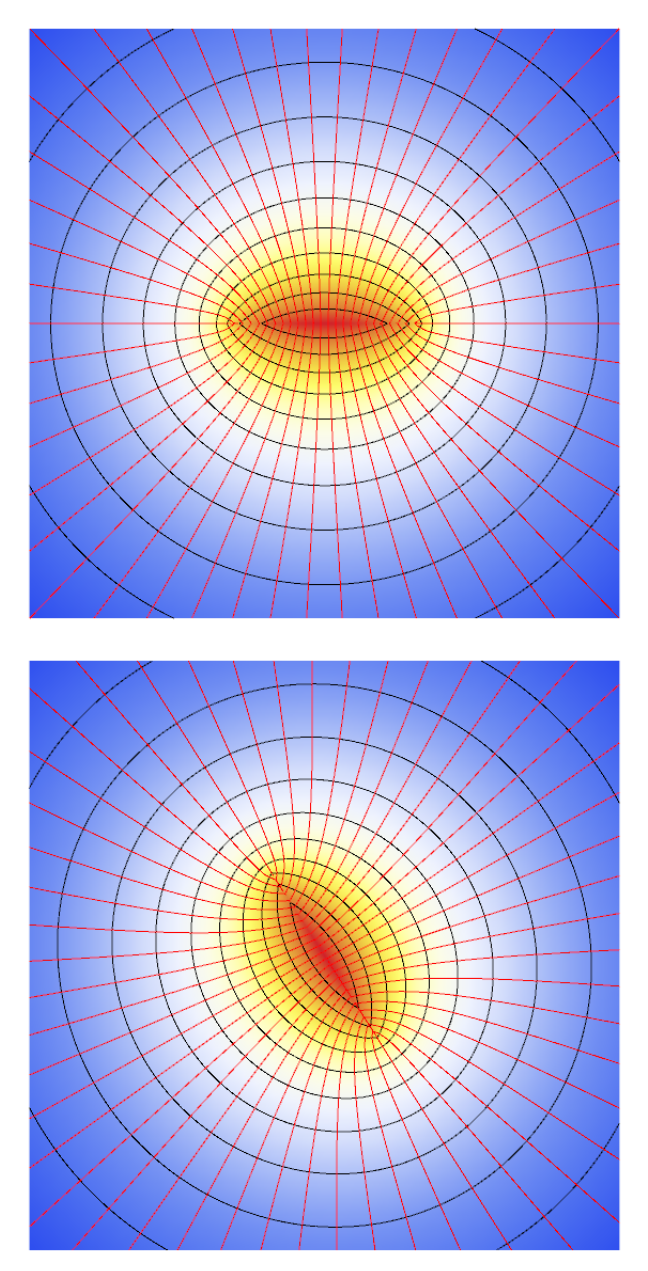

Vidimo, da smo pravilno definirali količine in transformirali sistem, saj bi drugače silnice potekale drugače. S tako definiranimi paneli lahko sedaj združimo prispevke večih.

To£ke, ki sem jih posejal po elektrodi, niso bile enakomerno razmaknjene. Postavil sem jih na elektrodo željene oblike, razmik med njimi pa sem opisal s funkcijo  $\frac{1}{2}(1+\cos(\pi x))$ , kjer je  $x$  bil enakomerno porazdeljen na območju  $x \in [0, 1]$ . Za ravno žico bi zgornja porazdelitev imela naslednjo obliko:

Oglejmo si, kako različne gostote točk vplivajo na končno porazdelitev gostote naboja za ravno žico. Zaradi simetrije je prikazana le desna stran žice:

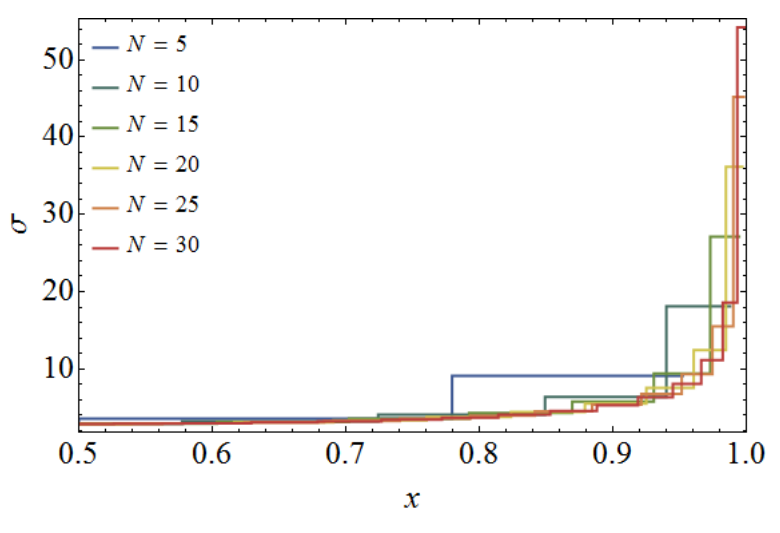

Vidimo, da z ve£jo gostoto to£k porazdelitev konvergira h gladki krivulji. To ima seveda vpliv tudi na končno vrednost kapacitivnosti žice na dolžinsko enoto. Poglejmo si, kako ta konvergira v odvisnosti od gostote posejanih to£k:

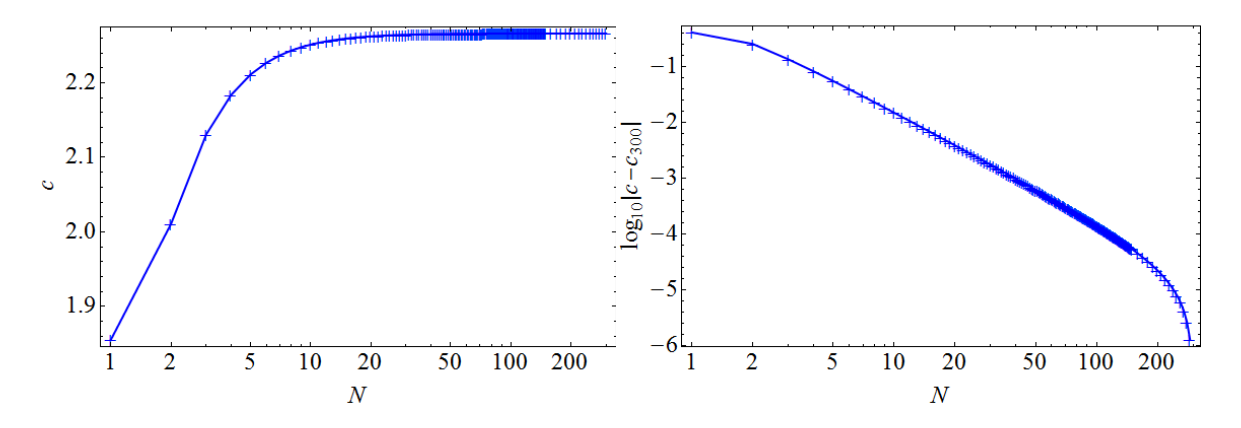

Praktično konstantno vrednost dobimo pri številu točk > 20. Odločil sem se, da bom pri reševanju računal z okoli 100 paneli.

#### 4.1 Ravna žica

Oglejmo si porazdelitev gostote naboja in pa končno rešitev za primer ravne žice, kjer sem uporabil 100 panelov:

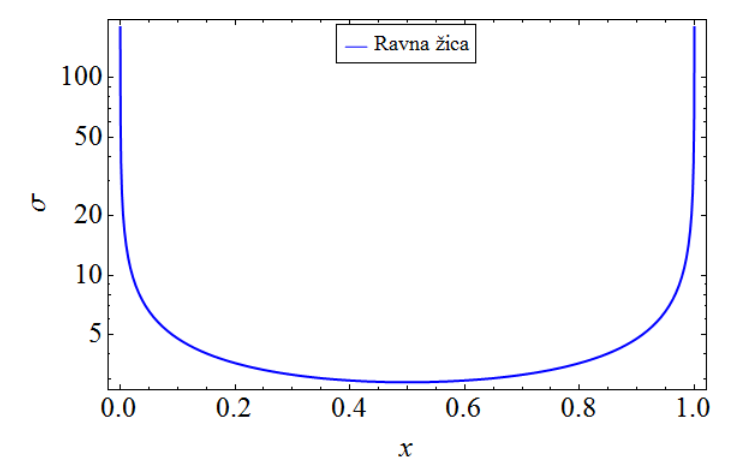

To obliko smo videli že prej. Vidimo, da ima porazdelitev pol na robovih žice, kar je smiselno, saj se elektroni med sabo odbijajo in najbolj zgostijo na teh dveh mestih.

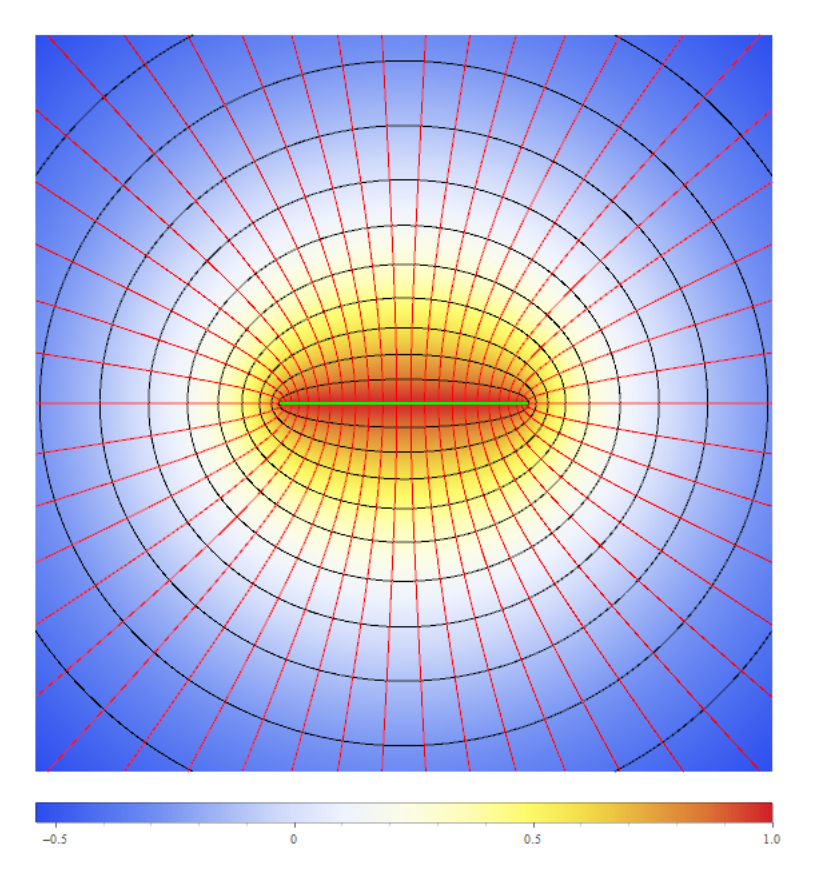

Zgornja slika prikazuje ravno žico z zeleno črto, narisano na barvno predstavljenem potencialnem polju. Rdeče črte predstavljajo silnice, ki rinejo navzven, črne črte pa ekvipotencialne ploskve, kjer je potencial konstanten. Opazimo, da v oddaljenosti dobimo polje to£kastega naboja.

#### 4.2 Polkrog

Ko imamo enkrat usposobljen program za reševanje problema, se hitro lahko poslužimo tudi bolj zanimivih oblik, kot naprimer polkroga. Oglejmo si porazdelitev gostote naboja in končno rešitev še za ta primer, kjer sem ponovno uporabil 100 panelov:

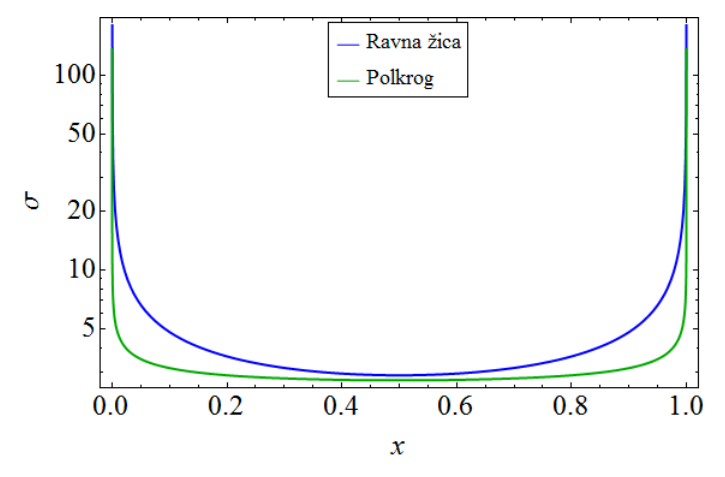

Tudi v tem primeru imamo pola na konceh, v splošnam pa je gostota manjša, zato ker je dolžina žice večja, na preseku je prikazana le projekcija na  $x$ -os.

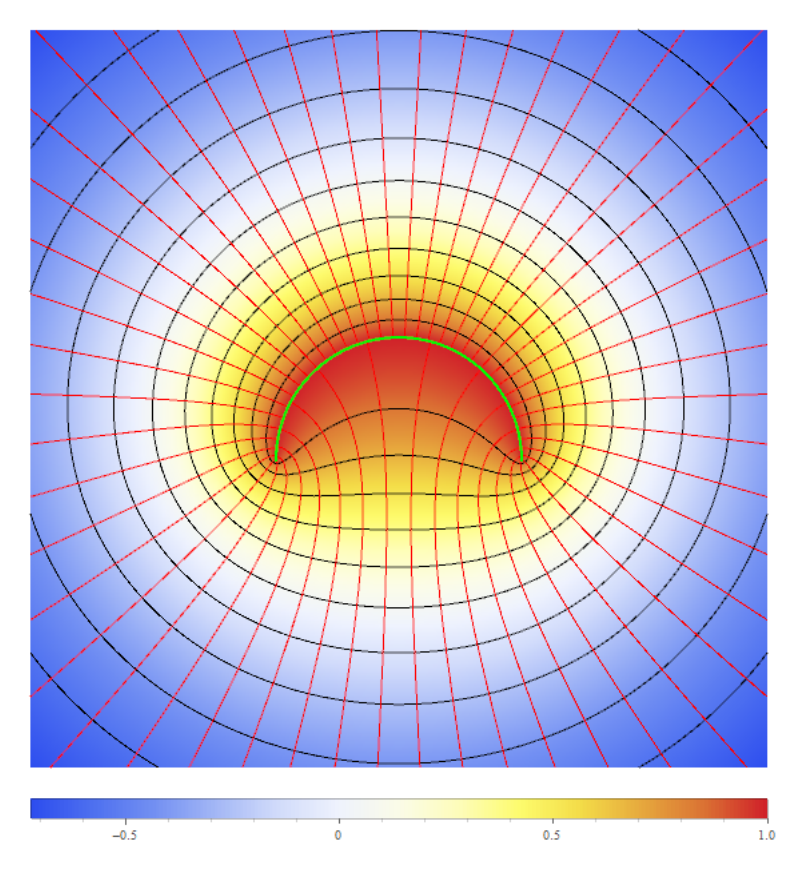

Vidimo, da se polje v tem primeru nekoliko spremeni, a v neskončni oddaljenosti ni spremembe. Črte imajo enake pomene kot v prejšnjem primeru.

#### 4.3 Sinus

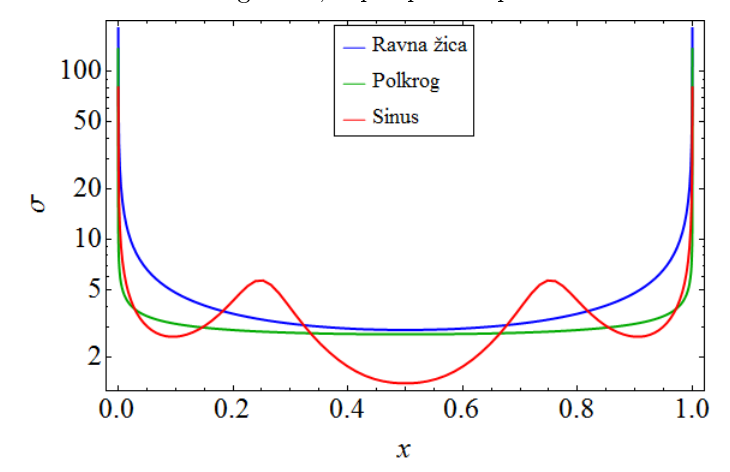

Oglejmo si še primer žice v obliki sinusnega vala, zopet pri 100 panelih:

Tudi v tem primeru imamo pola na konceh, smiselno pa dobimo tudi dva maksimuma in dva minimuma, zaradi dveh ekstremov in dveh prevojev.

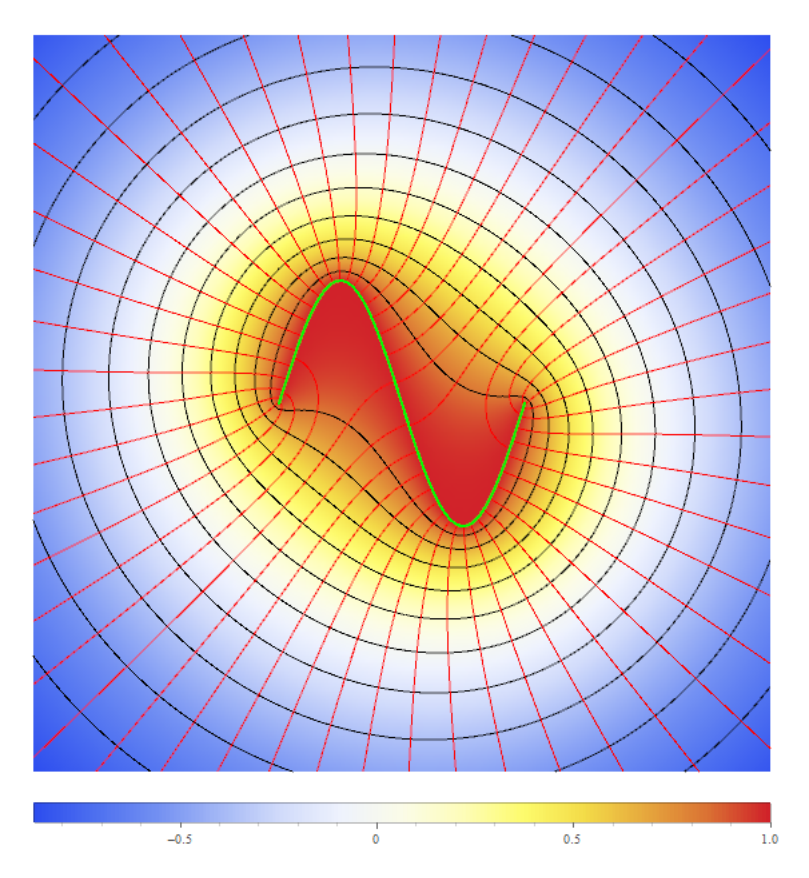

Tudi v tem primeru v neskončni oddaljenosti ni spremembe.

# Del II Obtekanje teles

#### 1 Naloga

Reši problem obtekanja za elipsoid  $\left[\begin{array}{c} x \end{array}\right]$  $\hat{y}$  $=\left[\begin{array}{c} \cos \varphi \\ h \end{array}\right]$  $b\cos\varphi$  $\big]$  . Zanj je znana tudi točna rešitev za tangencialno komponento hitrosti ob površini

$$
v_{||} = u_{\infty} \frac{(1+b)y}{\sqrt{y^2 + b^4 x^2}}.
$$
\n(6)

Preveri še obtekanje tekočine telesa z bolj realistično obliko, recimo za profil NACA.

### 2 Uvod

Zgoraj opisana metoda je zelo popularna tudi v hidrodinamiki za obtekanje idealne teko£ine okrog vitkih teles. Robni pogoj na površini telesa zahteva, da je normalna hitrost enaka 0, saj tekočina ne teče v telo.  $\sigma_i$  v tem primeru predstavljajo gostoto izvirov, ki jih vpeljemo na meji telesa, da z njimi kompenziramo zunanji tok. Iz hitrostnega potenciala lahko izračunamo obe smeri, že izraženi v globalnih koordinatah:

$$
\nabla U(\mathbf{r}; \mathbf{r}_0, \alpha, a) = v_x \mathbf{e}_x + v_y \mathbf{e}_y,\tag{7}
$$

V tem primeru je izvedba postopka naslednja:

- Zopet rob telesa razdelimo na točke in ga definiramo s paneli ter definiramo kontrolne točki na sredinah panelov in smerne vektorje.
- Definiramo še normalne vektorje, za katere velja  $\mathbf{n} \cdot \mathbf{t} = 0 \longrightarrow \mathbf{n} = (-t_y, t_x)$ .
- Sistem enačb za  $\sigma_i$  dobimo z zahtevo, da vsota prispevkov vseh panelu pri nekem panelu izniči jakost vstopajo£ega toka v tistem panelu:

$$
\sum_{j=1}^N \sigma_j \nabla U(\mathbf{r}_i; \mathbf{r}_j, \alpha_j, a_j) \cdot \mathbf{n}_i = -u_{\infty} \mathbf{e}_x \cdot \mathbf{n}_i, \qquad A_{i,j} = \nabla U(\mathbf{r}_i; \mathbf{r}_j, \alpha_j, a_j), \qquad b_i = -u_{\infty} \mathbf{e}_x \cdot \mathbf{n}_i,
$$

• Ko sistem rešimo, uporabimo dobljene gostote  $\sigma_i$  za izračun hitrostnega potenciala ter hitrosti v poljubni to£ki prostora kot:

$$
\phi(x, y) = u_{\infty}x + \sum_{i} \sigma_{i}U(\mathbf{r}; \mathbf{r}_{i}, \alpha_{i}, a_{i}),
$$
  

$$
\mathbf{v}(x, y) = u_{\infty} \mathbf{e}_{x} + \sum_{i} \sigma_{i} \nabla U(\mathbf{r}; \mathbf{r}_{i}, \alpha_{i}, a_{i}).
$$

Zgoraj omenjeni NACA profil je v standardni obliki (NACA−00t) podan s funkcijo

$$
y(x) = \frac{t}{50}(1.457122\sqrt{x} - 0.624424x - 1.727016x^2 + 1.384087x^3 - 0.489769x^4),
$$
\n(8)

kjer je  $x \in [0, 1]$  in t debelina profila v odstotkih. Zanimive profile dobimo tudi, če premaknjen krog z  $r < 1$  v kompleksni ravnini transformiramo s transformacijo Žukovskega:

$$
z = A + iB + re^{i\varphi}, \qquad z \mapsto \frac{1}{2} \left[ z + \frac{1}{z} \right], \tag{9}
$$

kjer nam realni premik A določa krivljenje "nosu" in šiljenje "repa" preseka, imaginarni del B pa vzdolžno ukrivljenost.

## 3 Rezultati

#### 3.1 Krog

Oglejmo si najprej rezultate za navaden krog. Okoli kroga sem napeljal 100 panelov in za njih deniral normalne vektorje. Leva slika prikazuje porazdelitev jakosti gostote toka panelov v normalni smeri, desna pa isto količino prikazuje z grafom:

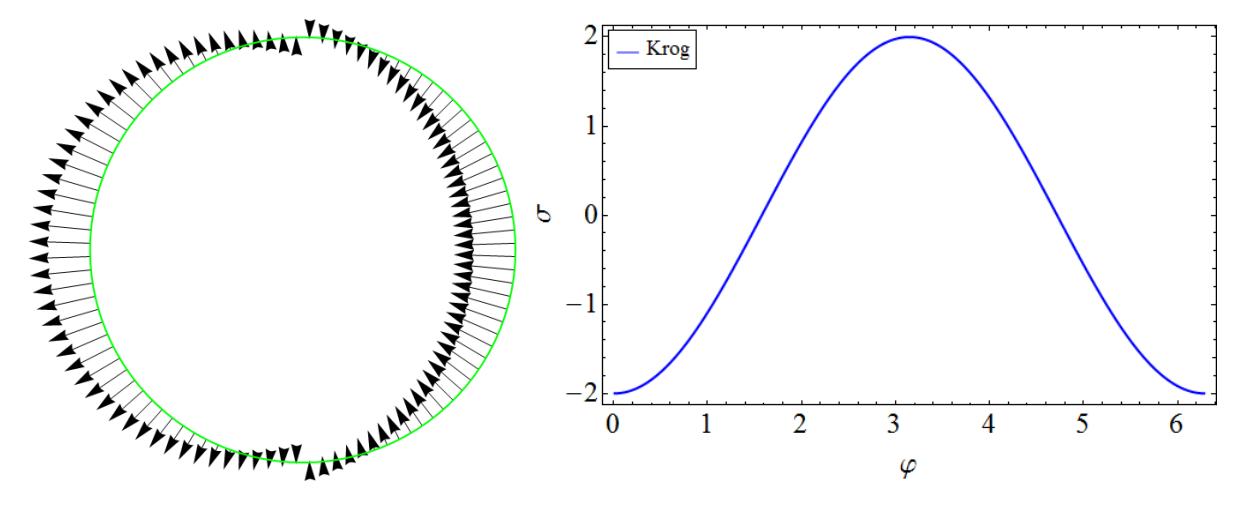

Vidimo, da je pri kotu  $\varphi = \pi$ , kjer zunanji tok najmočneje priteka, vrednost toka panela pozitivna največja, medtem ko je pri kotu  $\varphi = 0$  vrednost negativna in minimalna, saj moramo tok tam posrkati nazaj, da ima na koncu tekočina na teh mestih hitrost 0.

Oglejmo si še končno rešitev za primer kroga:

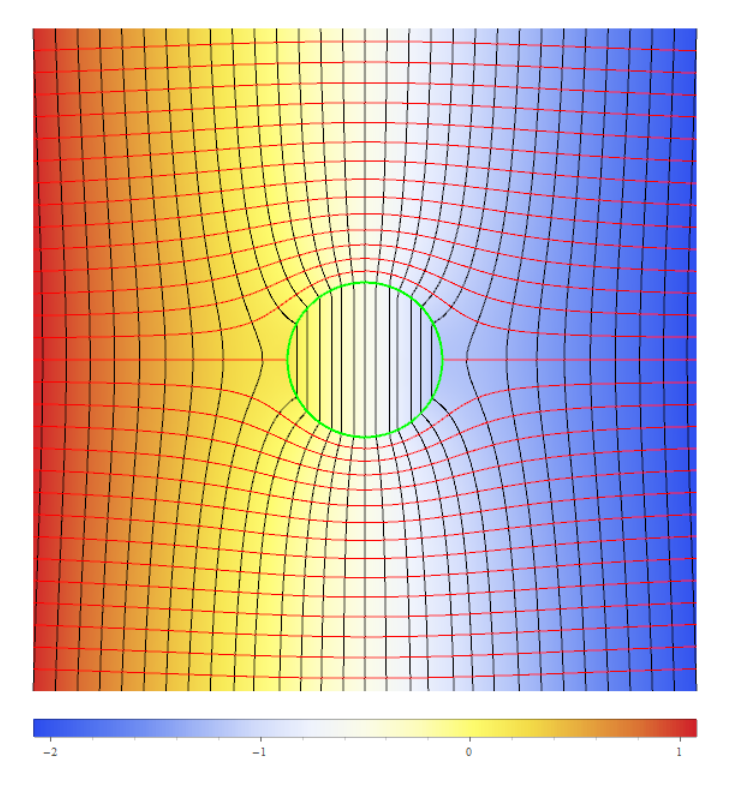

Slika prikazuje objekt, predstavljen z zeleno črto, narisan na skalarnem hitrostnem potencialu. Rdeče črte, ki so prej predstavljlale silnice, sedaj predstavljajo tokovnice, oziroma smer toka, £rne £rte, ki pa so prej predstavljale ekvipotencialne ploskve, sedaj predstavljajo tla£nice, oziroma obmo£ja konstantnega tlaka. Vidimo, da v neskončni oddaljenosti res dobimo hitrost toka v neskončnosti v vzdolžni smeri tokovnic.

Za primer kroga lahko preverimo tudi analitično rešitev, ki je podana zgoraj. Oglejmo si ujemanje za primer 30 panelov in 300 panelov:

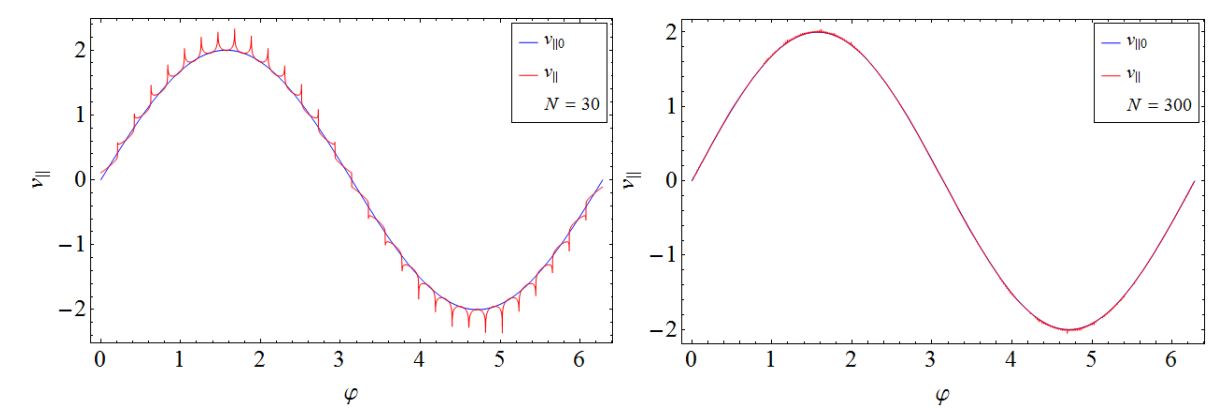

Vidimo, da se rešitev v obeh primerih ujema z analitično vrednostjo. Takšni rezultati so smiselni, saj vemo da imamo pri kotih  $\varphi = 0$ ,  $\pi$  zastojne točke, kjer tekočina miruje, med tema točkama pa maksimalne hitrosti. V primeru kroga je maksimalna hitrost kar  $2u_{\infty}$ . V prvem primeru je dost več odstopanj kot v drugem, saj imamo tudi primerno manjše število panelov, torej je objočje med paneli še precej prazno in nenatan£no denirano. Z ve£jim ²tevilom panelov ta zgornji efekt izgine, kot vidimo na desni strani. Funkcija seka analitično funkcijo v točkah, kjer so definirani paneli.

Bolj Informativno fizikalno ozadje nam pove napaka med zgornjima funkcijama. Oglejmo si napako med funkcijami v vseh točkah in napako le v definiranih točkah:

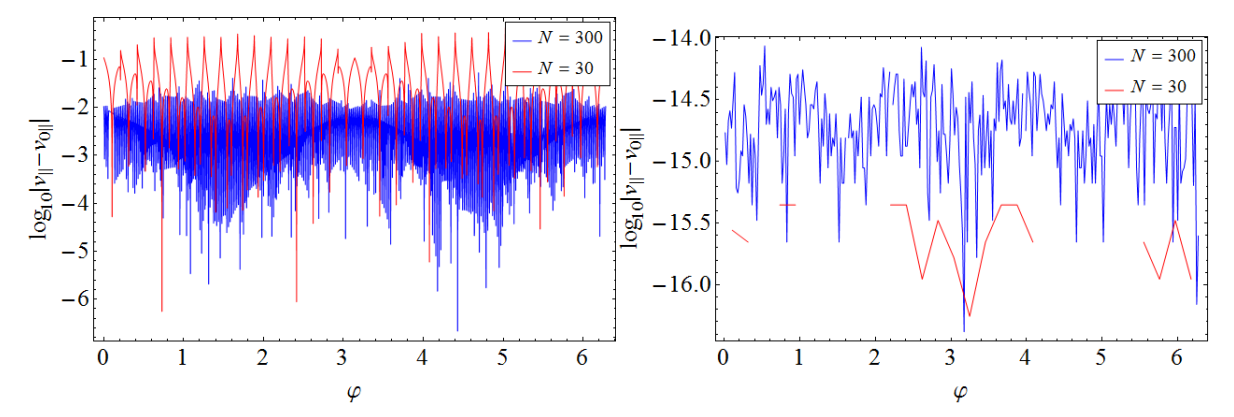

Na levi sliki rde£a £rta prikazuje napako za funkcijo v primeru 30 panelov, modra pa v primeru 500 panelov. Vidmo, da rešitev s 500 paneli pokrije večje območje, saj je tudi veliko bolj razgibana na račun velikega števila panelov, vendar pa je temu primerno tudi bolj natančna od prvotne funkcije. Rešitev je natan£na na nekje od 2 do 4 decimalnih mest. Na desni sliki vidimo napako, denirano le v kontrolnih točkah panelov. Vidimo da je tu funkcija z manjšim številom panelov celo natančnejša, ponekod pa celo preseže preciznost računalnika.

#### 3.2 Elipsa

Elipsa se v splošnem ne razlikuje veliko od kroga. Oglejmo si primer za elipso s parametri  $a = 1, b = 0.35$ .

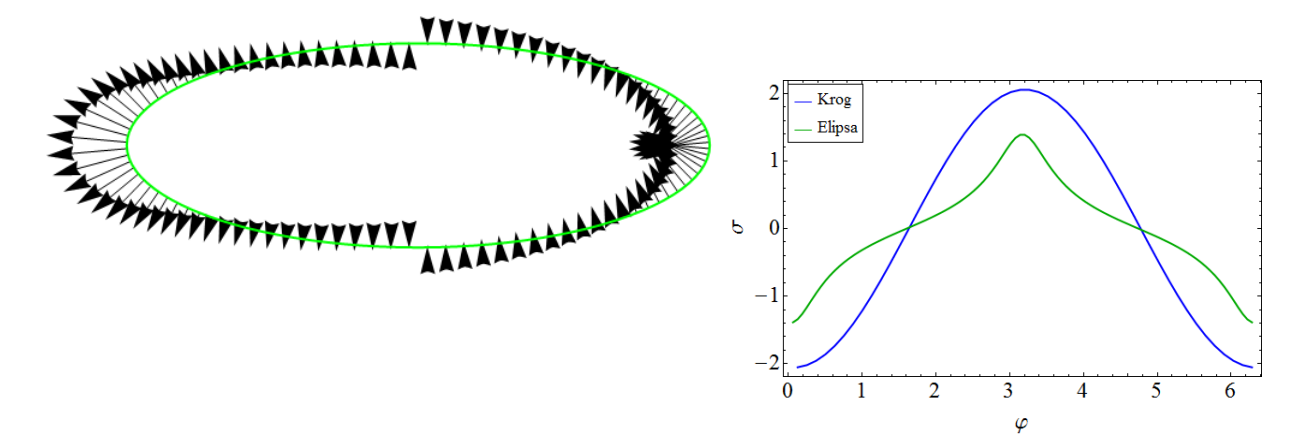

V tem primeru imamo enako situacijo kot zgoraj, le da je oblika porazdelitve, zaradi elipsaste oblike, drugačna.

Oglejmo si še končno rešitev za primer elipse:

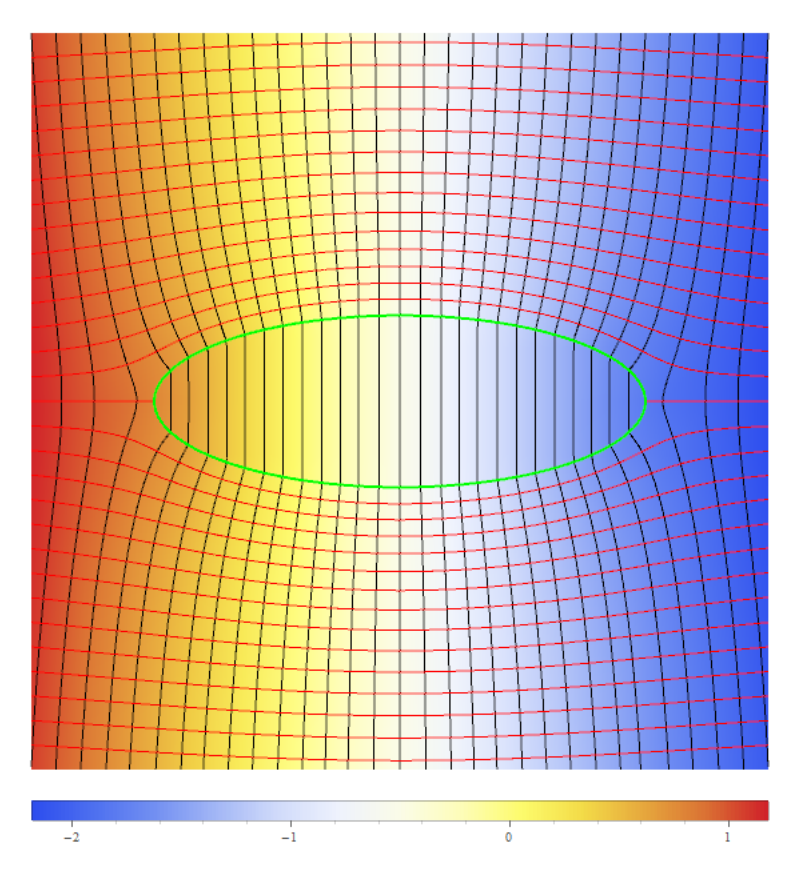

Rešitev je le reskalirana rešitev za krog. Prilagam animacijo, ki prikazuje rešitev za elipso, ki je zavrtena za poljuben kot.

#### [https://dl.dropboxusercontent.com/u/12747812/Animacije/elipsa\\_rot.gif](https://dl.dropboxusercontent.com/u/12747812/Animacije/elipsa_rot.gif)

Tudi za primer elipse lahko preverimo analitično rešitev. Oglejmo si ujemanje za primer 30 in 300 panelov:

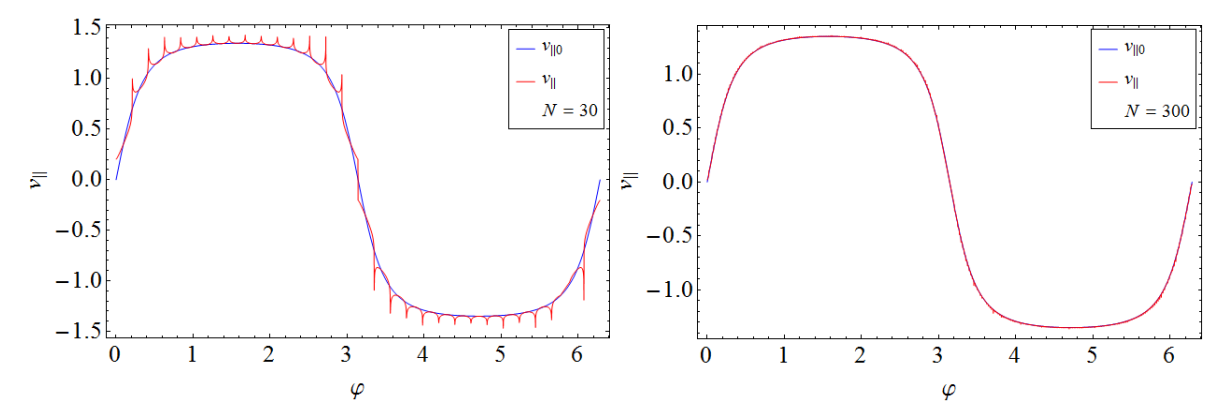

Tako kot prej imamo tudi tu dobro ujemanje, ki je ugodnejše pri večjem številu panelov.

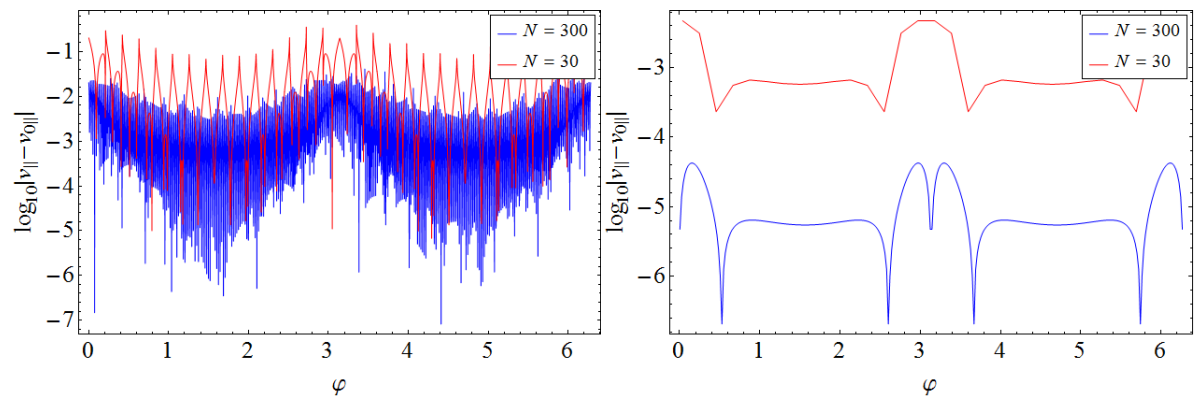

Oglejmo si še napako po celem območju in v kontrolnih točkah:

 $\varphi$  $\varphi$ 

Situacija na levi sliki je podobna prejšnji, desna slika pa je sedaj precej drugačna. Vidimo, da sedaj tudi v kontrolnih točkah napake niso tako natančno določene kot v prejšnjem primeru, vendar pa velja da večje število panelov da večjo natančnost.

#### 3.3 NACA-008

Oglejmo si še obtekanje tekočine okoli standardnega hidrodinamskega profila NACA-008:

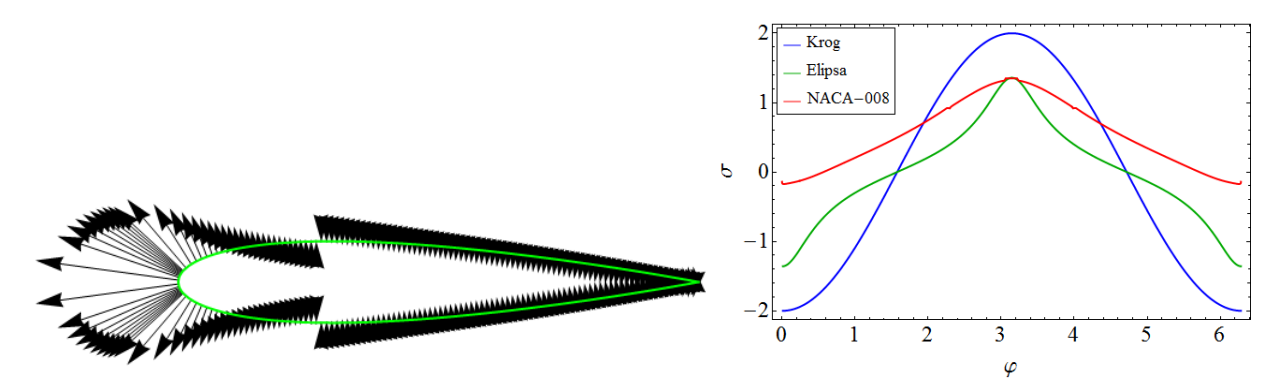

Ker je funkcija ni podana v polarnih koordinatah, sem območje pri  $x \approx 0$  zgostil. Ta efekt je videti pri porazdelitvi gostote toka po panelah, in je pri 100 panelih zelo o£iten, porazdelitev pa popa£ena, zato sem za primer tega grafa število panelov povečal.

Oglejmo si še končno rešitev za primer tega profila:

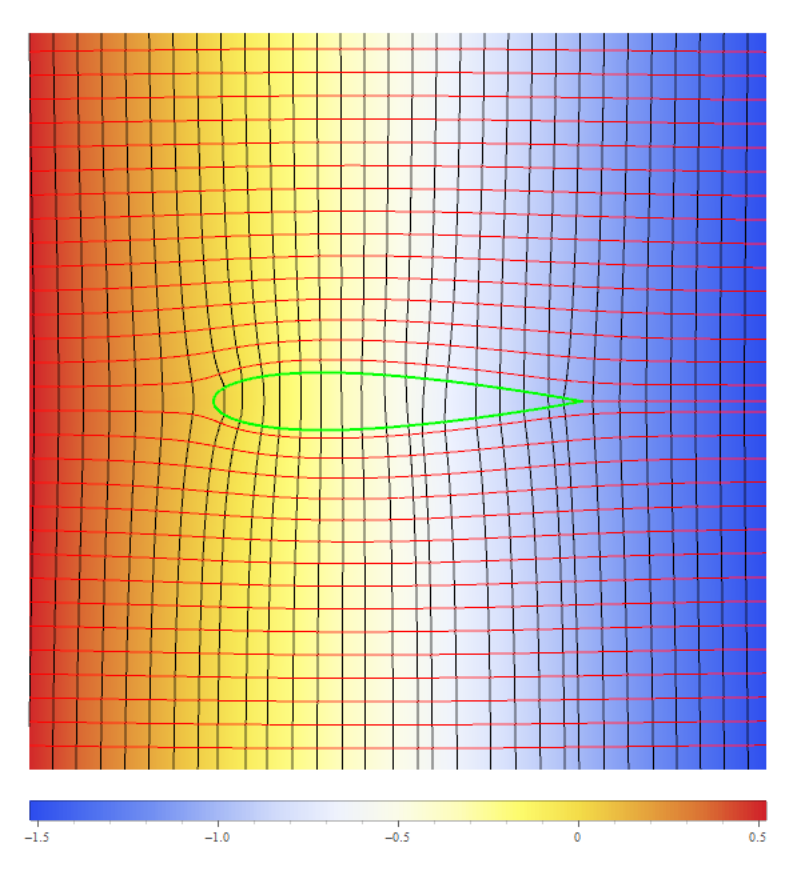

## 3.4 Krilo Žukovskega

Kot zadnji primer obravnavajmo še krilo žukovskega s parametri  $r = 0.95, A = 0.055, B = 0.11$  in z rotacijo za kot $\theta=0.1.$ Najprej si oglejmo porazdelitev gostote toka:

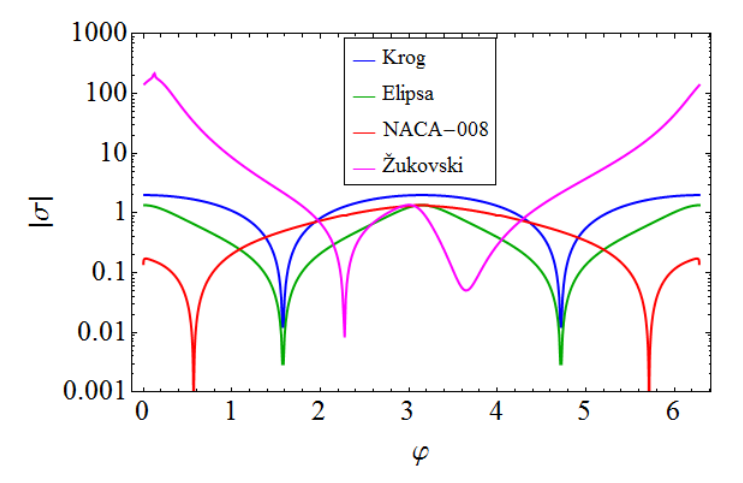

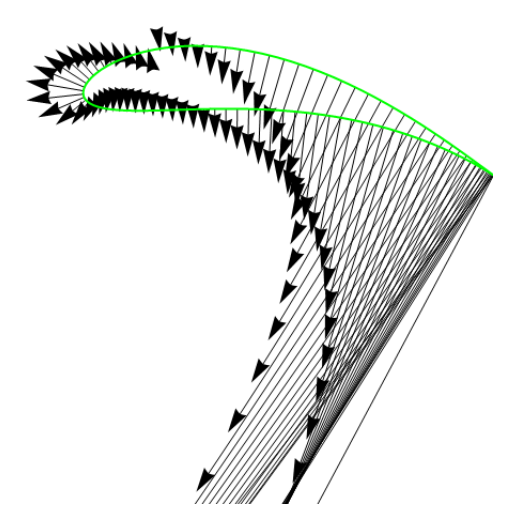

Vrednost porazdelitve precej naraste pri konici, kjer je nos ostro ošiljen. Sklepamo da tam nastane velik podtlak, da morajo paneli srkati tok, da obvelja zahtevan robni pogoj. Oglejmo si še končno rešitev za primer tega profila:

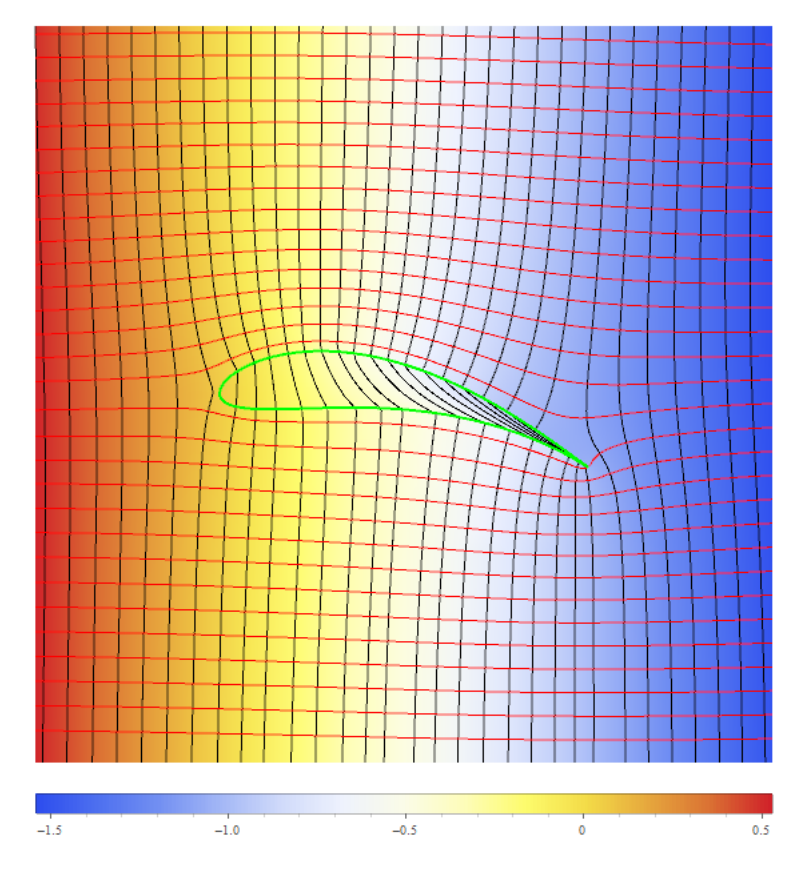

Vidimo, da so tlačnice na zgornji strani krila znatno narazen, kar pomeni da je tam tlak manjši kot okoliški, kar privede do vzgona. Ta efekt se precej izkorišča v letalski industriji. Prilagam animacijo, ki prikazuje rešitev za krilo Žukovskega, ki je zavrteno za poljuben kot.

[https://dl.dropboxusercontent.com/u/12747812/Animacije/krilo\\_rot.gif](https://dl.dropboxusercontent.com/u/12747812/Animacije/krilo_rot.gif)